#### *PAON4/IDROGEN*

# Corrélateur PAON4 TACQ / GPU

R. Ansari Juillet 2020

## Rappels (TAcq : RACqMemZoneMgr , BRVisibilityCalculator, BRPAquet …)

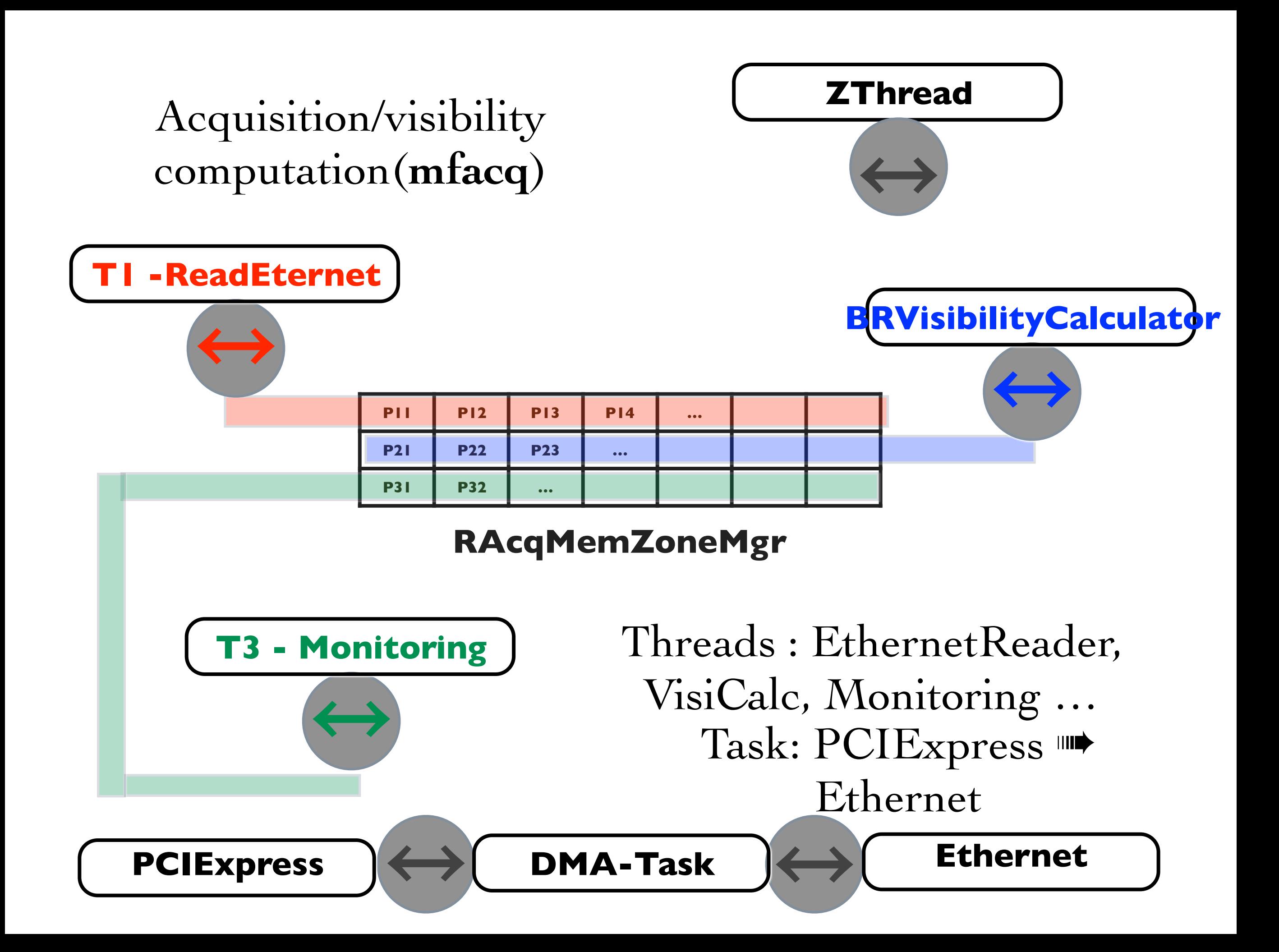

### **BRPaquet**

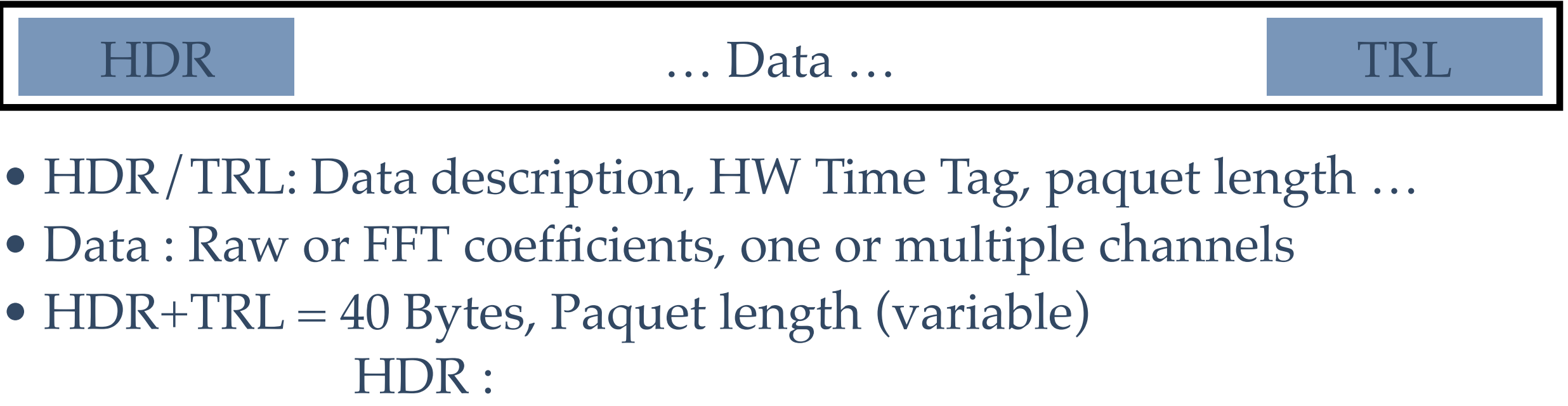

- Packet length DataDesc
- TimeTag FrameCounter

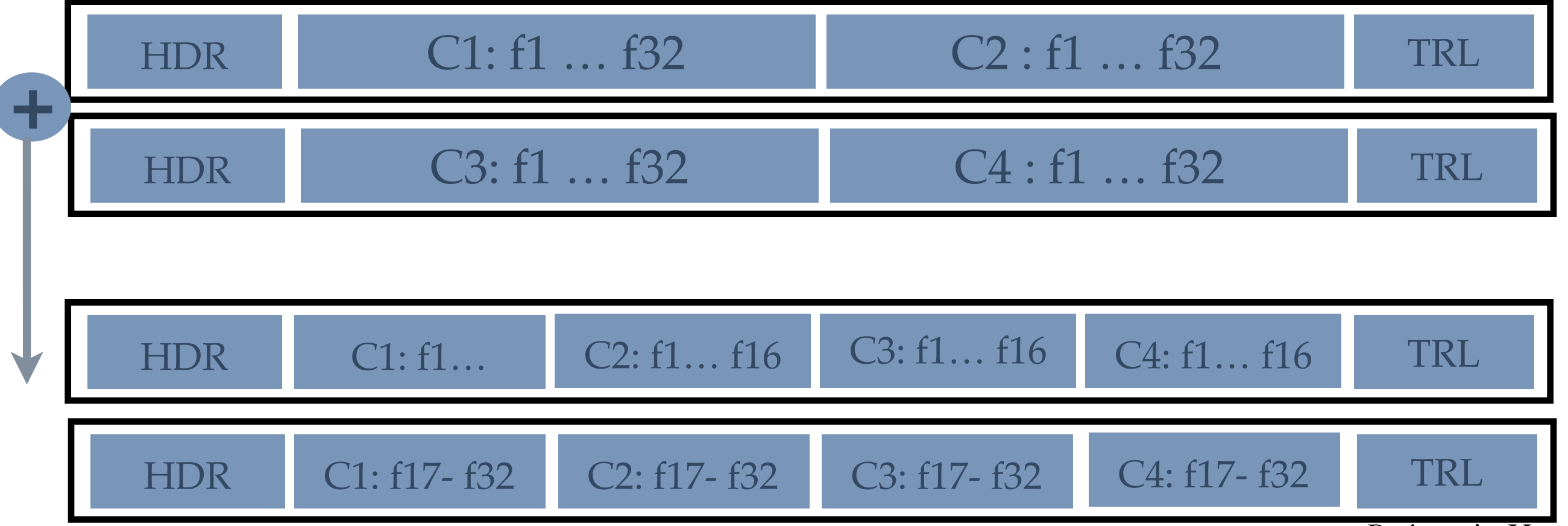

R. Ansari - May 2013

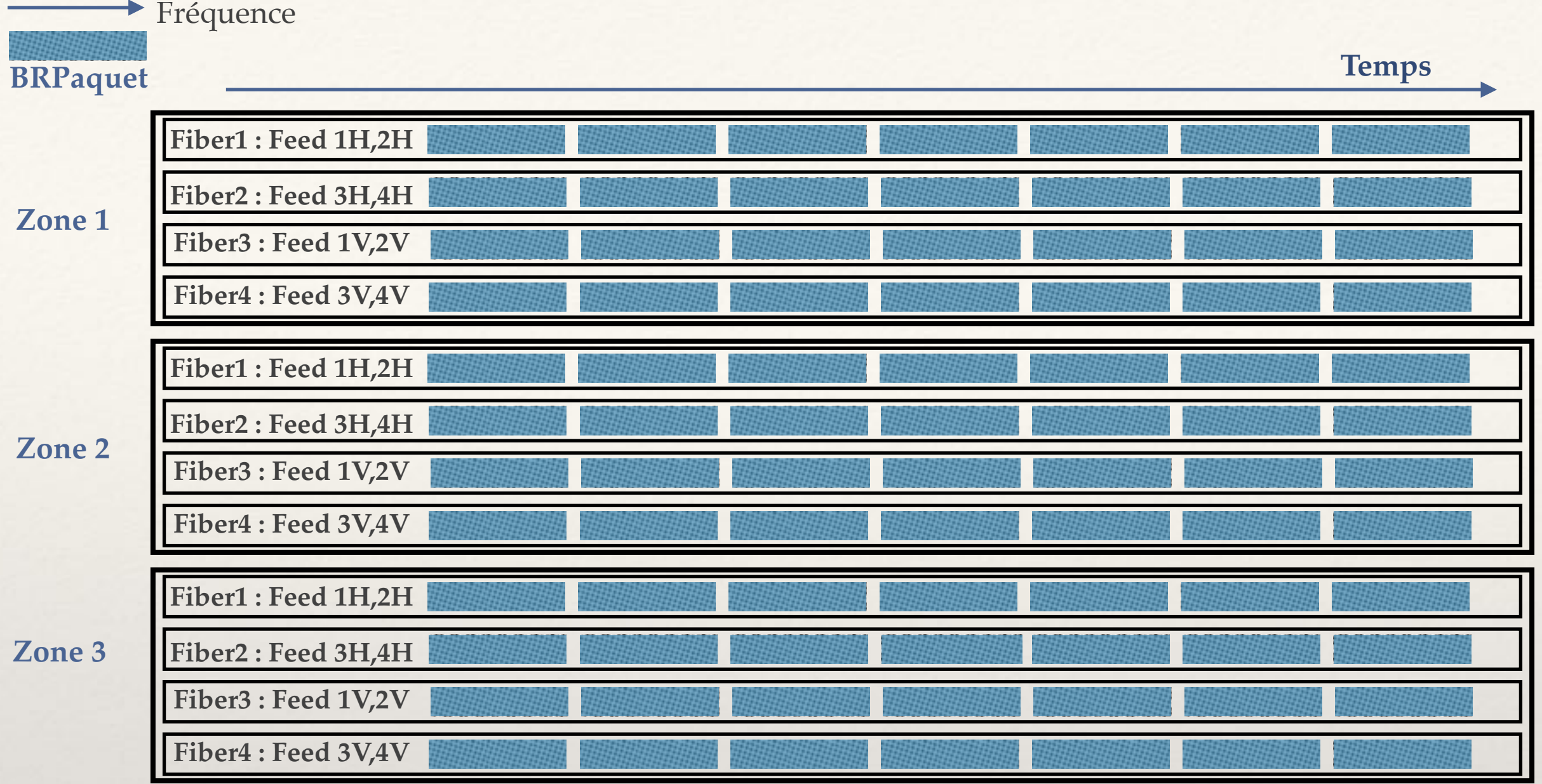

#### **RAcqMemZoneMgr**

Calcul de corrélation sur une ou plusieurs zones -> une matrice de visibilités

**…**

**Fréquence** Numéro de visibilité JxK **Numéro de visibilité JxK**

Calcul des corrélations Classes BRVisibilityCalculator et BRVisCalcGroup

méthode BRVisibilityCalculator::execute(int tid),

~120 lignes sur les 1200 lignes de code de <u>brviscalc.cc</u>,

et encore, execute() traite différents cas (BRPaquet contenant une ou deux voies, Firmware FFT ou FFT soft …) - la triple boucle fait environ 30 lignes

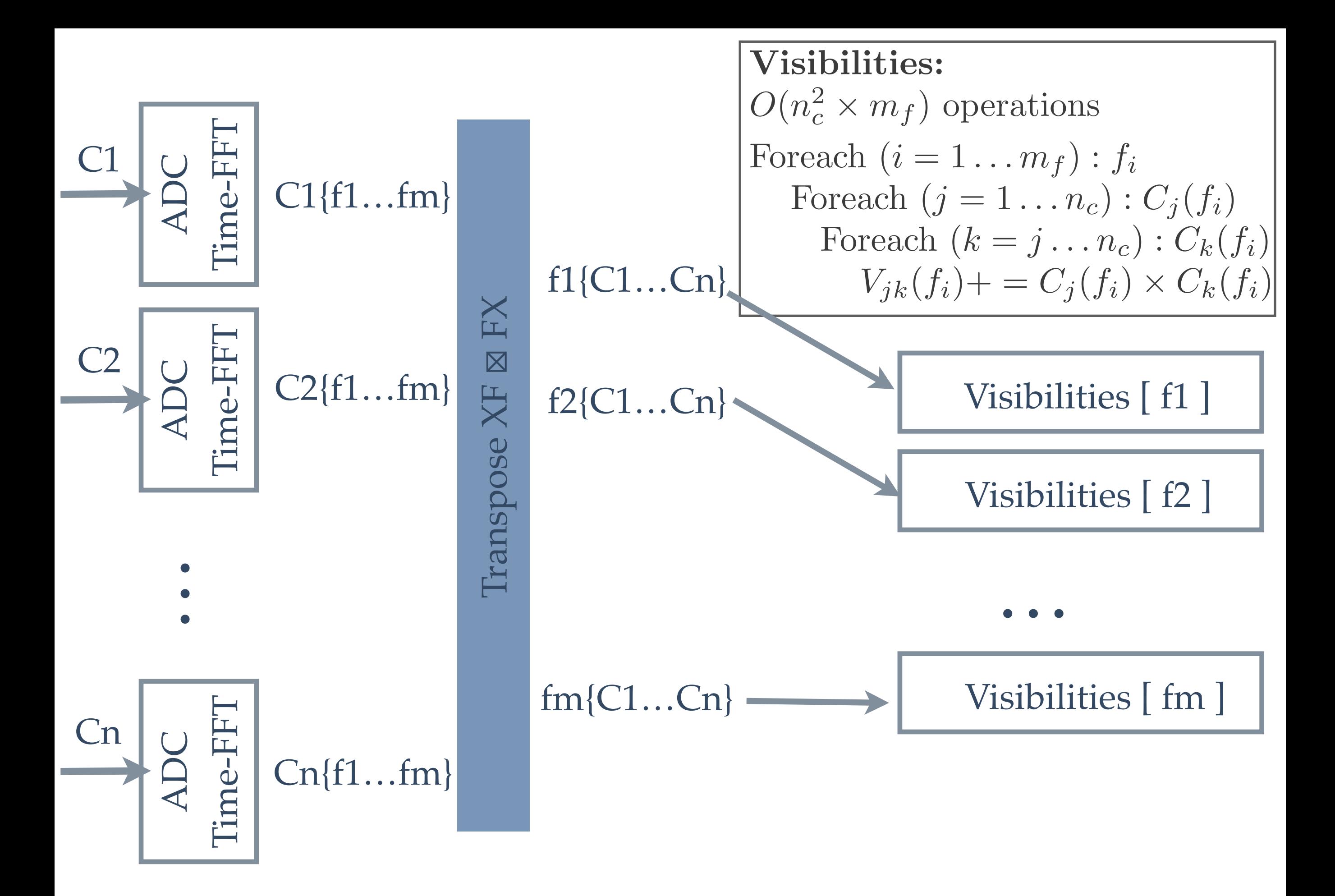

R. Ansari - May 2013

### Programme de test GPU/OpenCL SophyaProgs/Eval/DivTst/[tstopencl.cc](http://tstopencl.cc) fonction: void test\_correl(cl::Device & default\_device, size\_t maxwksz0)

```
cout << "[2] Creating kernels ... "<<endl;
   cl::Context context(default_device);
   cl::Program::Sources sources;
   // kernel calculates correlations (C_ij[freq] += 
  std::string kernel code=
          void kernel rz correl(global const float* A, global float* C,
      " ulong nfeed, ulong nfreq, ulong nfw, ulong wkgsz) "
\mathcal{L} = \mathcal{L} \cup \mathcal{L} , where \mathcal{L} = \mathcal{L} \cup \mathcal{L} and \mathcal{L} = \mathcal{L} \cup \mathcal{L} and \mathcal{L} = \mathcal{L} \cup \mathcal{L}" size t numvis = get group id(0);
            size t kfreqoff = get local id(0)*(size t)nfw*2;/* size t ifeed = numvis/nfeed; size t jfeed = numvis%nfeed; */
            size t ioff = (numvis/nfeed)*nfreq*2;size t joff = (numvis%nfeed)*nfreq*2;
            size t nvoff = numvis*nfreq*2;
            for(size t k=0; k<(size t)nfw; k++) {
               size_t kfreq = kfreqoff+2*k;
                " C[nvoff+kfreq] += A[ioff+kfreq]*A[joff+kfreq]-A[ioff+kfreq+1]*A[joff+kfreq+1]; "
                " C[nvoff+kfreq+1] += A[ioff+kfreq]*A[joff+kfreq+1]+A[ioff+kfreq+1]*A[joff+kfreq]; "
\qquad \qquad \} . The contract of the contract of the contract of the contract of the contract of the contract of the contract of the contract of the contract of the contract of the contract of the contract of the contract of 
\mathbb{R}^n , \mathbb{R}^n , \mathbb{R}^n , \mathbb{R}^n , \mathbb{R}^n , \mathbb{R}^n , \mathbb{R}^n , \mathbb{R}^n , \mathbb{R}^n , \mathbb{R}^n , \mathbb{R}^n , \mathbb{R}^n , \mathbb{R}^n , \mathbb{R}^n , \mathbb{R}^n , \mathbb{R}^n , \mathbb{R}^n , 
  sources.push_back(std::pair<const char*, size t>(kernel code.c_str(),kernel code.length()));
                                                                                     kernel - noyau openCL
                                                                                  comprend la boucle sur les 
                                                                                             fréquences
                                                                                                      GroupID = num de visibilité
                                                                                                      LocalId = numéro de paquet
```
#### Allocation sur GPU

```
 // create array buffers on the device
size t SZA = NFEED*NFREQ*sizeof(float)*2;
cl::Buffer buffer A(context, CL MEM READ ONLY, SZA);
size t SZC = NVIS*NFREQ*sizeof(float)*2;
cl::Buffer buffer C(context, CL_MEM_READ_WRITE, SZC);
```

```
Mémoire pour les coefficients de Fourier - 
   tableau A = une zone de MemMgr
```
Mémoire pour les coefficients de Fourier  $tableau B = Matrice de visibilités$ 

```
 cl::Program program(context,sources);
std::vector< cl::Device > v devices;
v devices.push back( default device );
 if(program.build(v_devices)!=CL_SUCCESS){
  std::cout<<"test_correl/ Error building: "<<
  program.getBuildInfo<CL_PROGRAM_BUILD_LOG>(default_device)<<"\n";
 throw PException("test correl/ Error program.build "); }
```
Compilation du kernel

```
size t WKGSZ=NFREQ;
 while (WKGSZ>maxwksz0) WKGSZ /= 2;
  if (WKGRPSZ>0) WKGSZ=WKGRPSZ;
 if (NFREO%WKGSZ := 0) {
   cout << "test correl/Info: NFREQ not multiple of WKGSZ="<<WKGSZ;
   throw PException("test correl: wkgsz NOT multiple of NFREQ");
 }
 size t NFWKIT = NFREQ/WKGSZ;
 size_t GLSZ = NVIS*WKGSZ;
  cout << "[2.b] kernel and NDRange parameters \n ...NFreq="<<NFREQ<<" NFWKIT=NFreq/WorkItem="<<NFWKIT
       <<" NFreq*NVIS="<<NFREQ*NVIS<<" GLSZ=NVIS*WKGSZ="<<GLSZ<<endl;
  cl::Kernel kernel_correl=cl::Kernel(program,"rz_correl");
 kernel correl.setArg(0,buffer A);
 kernel correl.setArg(1,buffer C);
 kernel correl.setArg(2,(unsigned long)NFEED);
 kernel correl.setArg(3,(unsigned long)NFREQ);
 kernel correl.setArg(4,(unsigned long)NFWKIT);
 kernel correl.setArg(5,(unsigned long)WKGSZ);
  //create queue to which we will push commands for the device.
  cl::CommandQueue queue(context,default_device);
                                                                 Paramètres de regroupement - 
                                                                     niveau de parallélisme
                                                            On fixe les paramètres pour le kernel
 for (size t = 0; l<NLOOP; l++) { visi qpu = zz;
  queue.enqueueWriteBuffer(buffer_C,CL_FALSE,0,SZC,visi_gpu.Data());
    for (size t ll=0; ll<NBPAQ; ll++) {
       //DBG cout << " *DBG* ll="<<ll<<endl;
      TArray< DTC > & sig = vsig[11];queue.enqueueWriteBuffer(buffer A,CL FALSE, 0, SZA, sig.Data());
       //DBG queue.finish(); cout << " .... done enqueueWriteBuffer(A)"<<endl;
      cl_int rcq=queue.enqueueNDRangeKernel(kernel_correl,cl::NullRange,cl::NDRange(GLSZ),cl::NDRange(WKGSZ));
      if (rcq != CL_SUCCESS) {
     if (ll<5) cout<<"test_correl/ Error enqueueNDRangeKernel (kernel_correl) : Rc="<<rcq<<" ->
"<<getCLErrorString(rcq)<<endl; }
   }
     queue.finish();
    queue.enqueueReadBuffer(buffer C,CL TRUE, 0, SZC, visi gpu.Data());
   }
                                                                        Recopie -> GPU matriceVisi (mise à zéro)
                                                               Recopie -> GPU des paquets, une zone = tableau 2D
                                                                 Execution du noyau, avec parallélisme WKGSZ
```
## Récapitulatif

- ❖ Le kernel et code openCL de [tstopencl.cc](http://tstopencl.cc) peut assez facilement être incorporé ds TAcq (calcul des N^2/2 corrélations au lieu de N^2, prise en charge des offsets avec les BRPaquets …)
- ❖ Résultats détaillés et quelques docs ds SophyaProgs/Eval/DivTst/README
- ❖ On tourne actuellement à 4kHz à Nançay , (deux machines de calcul de visi, 1/2 bande chacune) , avec 1.7 GFLOPS (multi-thread) / machine (~6.5% de cycle utile sur ciel)
- ❖ Il faut donc 10 GFLOPS pour passer à ~ 32% de cycle utile sur ciel
- ❖ On obtient ~ 11.5 GFLOPS sur Nvidia V100, 3.5 GF sur K100 (linux CC, openCL CUDA) et 4.6 GF sur AMD Radeon 575 (mac) - sur Linux, gain de 10 à plus de 20 par rapport à CPU mono-thread
- ❖ Tests à faire avec CUDA ? Optimiser le code OpenCL ?
- ❖ Test à faire sur le serveur et GPU acheté pour PAON4